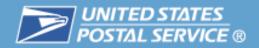

### **Intelligent Mail**®:

### **CRIDs & MIDs**

Obtain and Manage

Customer Registration Identifiers

and Mailer Identifiers

October 2009

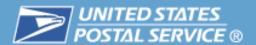

### **Agenda**

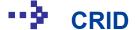

- Mailer IDs
- Definition of Data File Terms
- Full-Service Data Distribution Scenarios
- Resources

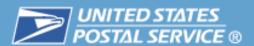

### The Customer Registration ID (CRID) is a unique identifier created by the Customer Registration system to uniquely identify a business at a physical address

- A Customer Registration ID:
  - Is up to a 15-digit number created by the Customer Registration system to uniquely identify a USPS<sup>®</sup> customer at a location
  - Connects a company's information at a physical address across USPS applications
  - May be assigned to a customer who does not have a Mailer ID
- For example, a customer with one facility will have a single CRID. A customer with five different facilities will have five different CRIDs, one per location.
- The By/For relationship between the Mail Owner and Mail Preparer must be identified in the electronic documentation (Mail.dat®) by using MIDs, CRIDs or local permit numbers
  - MIDs must be used to delegate data
- CRIDs cannot be used in place of MIDs in the IM<sup>™</sup> barcode.

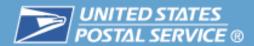

# Companies can request their own CRIDs through the Business Customer Gateway

- Companies must request their own CRIDs.
- Must log in to the Business Customer Gateway.
- The CRID is displayed in the company's Profile link:

| Business                  |         |             |          |       |       |
|---------------------------|---------|-------------|----------|-------|-------|
| Name                      | CRID    | Address     | City     | State | Zip   |
| XYZ EXAMPLE COMPANY, INC. | 9999999 | 123 MAIN ST | HOMETOWN | US    | 12345 |

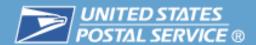

### Mailing agents may apply for their mail owner customers.

- CRID & MID Application and Assignment Submission Process
  - Allows mailing agents to apply for CRID or CRID & MID for their mail owner customers
  - Only for first 9-digit MID per CRID
- Legal Language Required
  - Written authorization from mail owner for mailing agent to apply on mail owner's behalf
  - Spreadsheet listing mail owner customers
  - Email addressed to <u>PostalOneCCC@usps.gov</u> must include authorization statement
- MID/CRID Program Office goal five day turnaround
- Additional info:
  - User Access Guide to Electronic Mailing Information & Reports Guide
  - RIBBS>Intelligent Mail Services>Mailer ID

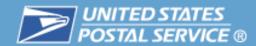

### Mail service providers will be able to request MIDs electronically for their customers beginning in November.

- In the second phase of Intelligent Mail<sup>®</sup> Full-Service deployment in November 2009, mail preparers will be permitted to request CRIDs on behalf of the mail owners.
- This option would require submission of a Mail.XML MID and CRID Create request to the PostalOne!® system.

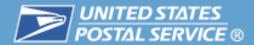

### **Agenda**

CRID

### ■ Mailer IDs

- Definition of Data File Terms
- Full-Service Data Distribution Scenarios
- Resources

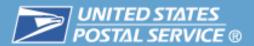

### What is a Mailer ID?

- A Mailer ID (MID) is a numeric identification number used in the suite of Intelligent Mail® barcodes and electronic documentation (eDoc) to identify the mail owner, mailing agent, or other service provider.
- The MID is a 6- or 9-digit number assigned by the Postal Service<sup>™</sup> based primarily on documented historic mail volume and possibly the ability to manage the required 45-day uniqueness for the Full-Service option.
  - A 6-digit MID may be issued based on annual volume of 10 million pieces
  - A single 9-digit MID may be issued regardless of annual volume
    - Additional 9-digit MIDs may be issued based on annual volume in increments of one million pieces

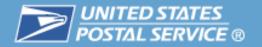

Company A: 350,000 Mailing #1: Mailing #2: 200,000 450,000 Mailing #3: Mailing #4: 000,000 Mailing #5: 150,000 Mailing #6: 350,000 Mailing #7: 250,000 Mailing #8: 320,000 Mailing #9: 400,000 Mailing #10: 650,000

Company B:

9-Digit MID#1

Assigned

9-Digit MID #2 may be assigned

9-Digit MID#3

may be assigned

Mailing #1: 750,000

Mailing #2: 500,000

Mailing #3: 1,200,000

Mailing #4: 1,500,000

Mailing #5: 800,000

Mailing #6: 1,350,000

Mailing #7: 2,200,000

Mailing #8: 2,500,000

Mailing #9: 2,500,000

Mailing #10: 1,250,000

This slide shows how multiple 9-digit Mailer IDs can be assigned for increments of 1,000,000 pieces of mail.

It also shows how a 6-digit MID can be assigned for someone mailing more than 10 million pieces of mail.

6-Digit MID Assigned

The Full-Service option requires unique barcodes for a period of at least 45 days. Mailers can manage uniqueness for 1 million pieces per 45 days with a 9-digit MID; 10 million pieces with a 6-digit MID.

With a 6-digit MID, there are **9-digits** available for the Serial Number.

6-digit Mailer Identifier

|      | _    |    |      |    |   |   |        | •     |    |    |    |    |    |       |     |     |    |    |    |    |    |    |     |      |     |      |     |    |      |   |
|------|------|----|------|----|---|---|--------|-------|----|----|----|----|----|-------|-----|-----|----|----|----|----|----|----|-----|------|-----|------|-----|----|------|---|
| 1    | 2    | 3  | 4    | 5  | 6 | 7 | 8      | တ     | 10 | 11 | 12 | 13 | 14 | 15    | 16  | 17  | 18 | 19 | 20 | 21 | 22 | 23 | 24  | 25   | 26  | 27   | 28  | 29 | 30 3 | 1 |
| Baro | code | Se | ervi | се |   |   |        |       |    |    |    |    |    |       |     |     |    |    |    |    |    |    |     |      |     |      |     |    |      | ٦ |
|      | D    | Ту | ре   | ID |   | Λ | /laile | er II | D  |    |    |    | Se | erial | Νu  | ımb | er |    |    |    |    |    | R   | outi | ng  | Cod  | de  |    |      |   |
| [2   | N]   |    | 3N   |    |   |   | [6     | N]    |    |    |    |    |    | [     | 9N) |     |    |    |    |    |    | [  | nor | ne,5 | ,9, | or 1 | 11N | ]  |      |   |

9-digit Mailer Identifier

| 1   | 2    | 3  | 4    | 5  | 6 | 7 | 8 | 9  | 10   | 11 | 12 | 13 | 14 | 15 | 16  | 17    | 18  | 19  | 20 | 21 | 22 | 23 | 24  | 25    | 26   | 27 | 28  | 29 | 30 31 |
|-----|------|----|------|----|---|---|---|----|------|----|----|----|----|----|-----|-------|-----|-----|----|----|----|----|-----|-------|------|----|-----|----|-------|
| Bar | code | Se | ervi | е  |   |   |   |    |      |    |    |    |    |    |     |       |     |     |    |    |    |    |     |       |      |    |     |    |       |
|     | D    | Ту | ре   | ID |   |   |   | Mε | iler | ID |    |    |    |    | Ser | ial N | lun | ıbe | r  |    |    |    | R   | outi  | ing  | Co | de  |    |       |
| [2  | 2N]  |    | 3N   |    |   |   |   |    | 9N   |    |    |    |    |    |     | [6    | N]  |     |    |    |    | [۱ | non | ie, 5 | 5, 9 | or | 111 | ۱] |       |

With a 9-digit MID, there are only **6-digits** available for the Serial Number.

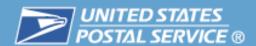

# Planning to use a mail service provider? If so, talk to them while you are still planning.

- Do they have their own Mailer ID? If so, would it be better for you to use theirs or apply for your own?
- Do you plan to participate in either OneCode ACS<sup>®</sup>, Full-Service ACS<sup>™</sup> and/or OneCode Confirm<sup>®</sup>?
- What services will the mail service provider offer?
  - Basic
  - Full-Service
  - Start-the-Clock feedback
  - OneCode ACS
  - Full-Service ACS
  - OneCode Confirm

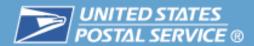

### Preparing your mailing

- Planning to use Traditional ACS®?
  - Traditional ACS will require a Mailer ID registered for Traditional ACS
  - Can't be used interchangeably with OneCode ACS® or Full-Service ACS®
- Planning to use OneCode Confirm® via a mail service provider?
  - Each Mailer ID must be registered with Confirm<sup>®</sup>
  - In order to use a MID that is not associated with an active Confirm subscription, you will need to pay an annual Non-Subscriber Delegate fee.

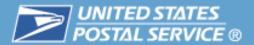

### **Business Customer Gateway**

- Go to <a href="http://www.usps.com/">http://www.usps.com/</a>
- Select the Business Customer Gateway (on the bottom right hand corner of the web page)
- Log in as an existing user or register as a new user to gain access
- Select the Mailer ID link under "Design & Prepare"
- Complete the on-line application to obtain your Mailer ID

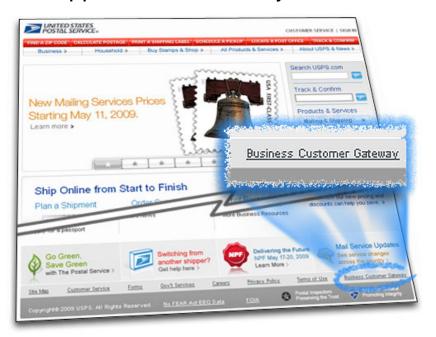

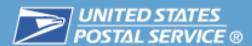

## Designed for Mailers to manage assignment and distribution of Mailer IDs (MID)

- Affiliate with other business entities
- Configure to enable business services
- Delegate MIDs (to control feedback data flow)

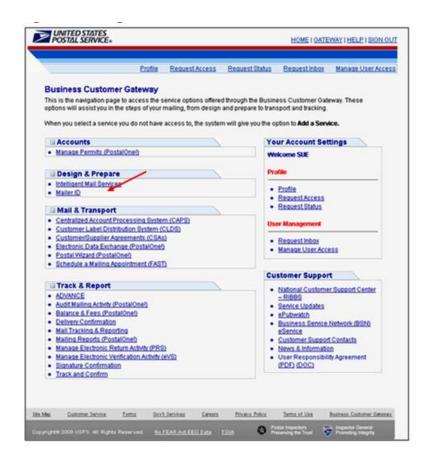

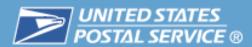

# A user must request access to the Mailer ID System once becoming a registered Business Customer and then following the Request for Service steps A, B & C

A. Log in to new homepage

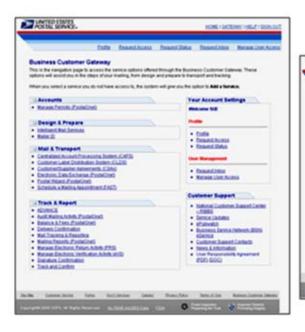

B. Request a Business Service

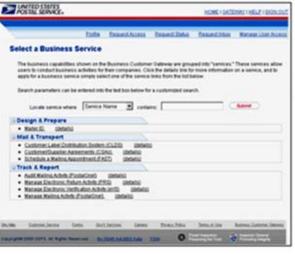

**C**. Access the Service once approved.

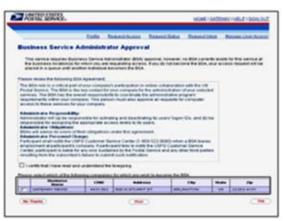

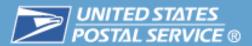

### **MID Summary**

Address Book: Add Data Recipients

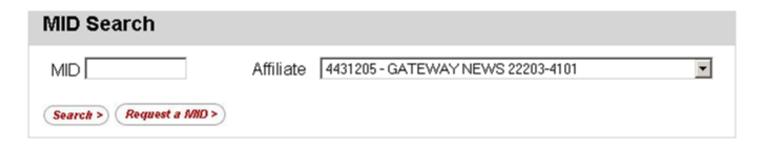

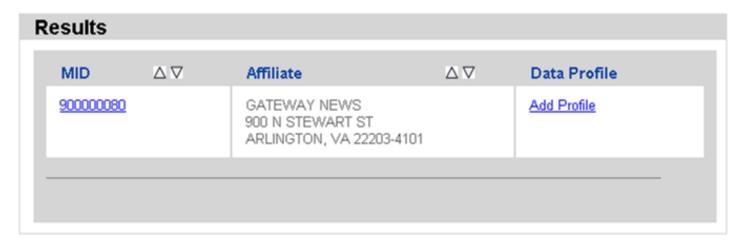

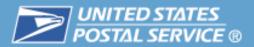

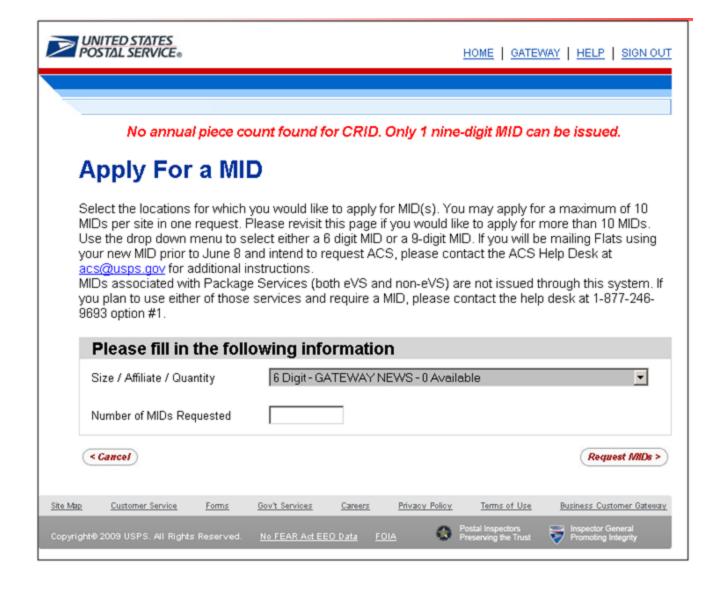

Request I/IIDs >

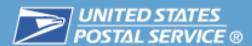

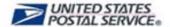

< Cancel

HOME | GATEWAY | HELP | SIGN OUT

### **MID Application Details**

Apply For a MID

Select whether you wish to assign a specific MID number or have the system assign it, and indicate which programs will be used with this MID (at least one must be selected).

| • | Automatically generate this MID.                     | Check the boxes for<br>the programs you are |
|---|------------------------------------------------------|---------------------------------------------|
|   | Please try to assign the MID I have requested below. | selecting                                   |
|   | requested below.                                     | ☐ Full / Basic                              |
| _ |                                                      | Service                                     |
|   |                                                      | ☐ One Code ACS                              |
|   |                                                      | ☐ One Code ACS                              |
|   |                                                      | with One Code                               |
|   |                                                      | CONFIRM                                     |
|   |                                                      | ☐ One Code                                  |
|   |                                                      | CONFIRM                                     |

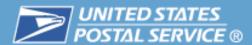

#### **MID Summary**

#### Full/Basic Service

Thank you for applying for your new USPS Mailer ID (MID). You are now able to use your new MID for letters, flats and cards utilizing Full Service or Basic Service options.

If you are selecting to use Full Service, please contact the ACS department at 1-877-640-0724 option #1

#### One Code ACS

Thank you for applying for your new USPS Mailer ID (MID). Before you begin using your new MID you must contact the One Code ACS support desk to complete your account profile, by calling 1-877-640-0724 option #1.

#### One Code Confirm

Thank you for applying for your new USPS Mailer ID (MID). Before you begin using your new MID you must contact the One Code Confirm support desk to complete your account profile, by calling 1-800-238-3150, option #1.

#### One Code ACS with One Code Confirm

Thank you for applying for your new USPS Mailer ID (MID). Before you begin using your new MID you must contact the One Code ACS support desk, by calling 1-877-640-0724 option #1, and the One Code Confirm support desk, by calling 1-800-238-3150, option #1, to complete your account profiles.

#### Package Services (eVS Only) - Future Option in MID

To be assigned a MID for Package Services (eVS Only), please contact the eVS support desk at 1-877-264-9693 option #1.

#### Package Services (Non-eVS) - Future Option in MID

To begin using your new MID you must contact the One Code ACS support desk to complete your account profile, by calling 1-877-246-9693 option #1.

The following MIDs have been issued in response to your request.

MID: 900000080

Program(s) selected: Full / Basic Service

Request More MIDs

Return To Summary

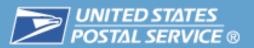

|                              |                                    | Mailer ID System                  |
|------------------------------|------------------------------------|-----------------------------------|
| ddress Book                  |                                    |                                   |
|                              | MID 100012 W C                     | 4.22-2                            |
|                              | MID 100013 Was Successfuly .       | Added.                            |
| Please enter a Mailer ID own | ed by the Customer that you would  | like to add to your address book. |
|                              | _                                  |                                   |
| MID 100013                   |                                    |                                   |
| < Return Add Entry >         |                                    |                                   |
|                              |                                    |                                   |
|                              |                                    |                                   |
| A 44-                        | an Dank Entries                    | 1                                 |
| Addr                         | ess Book Entries                   | J                                 |
| MID: 10                      |                                    |                                   |
| 9011 FA                      | ITURE (DUKE)<br>AIRGROUNDS PKWY    | Delete Entry >                    |
| SAN A                        | NTONIO, TX 78238-4540              |                                   |
| MID: 1                       |                                    |                                   |
|                              | ROTT COLLEGE-ST ANN<br>DUSTRIAL DR | Delete Entry >                    |
|                              | ANN, MO 63074-1807                 |                                   |
| MID: 1                       | 00003                              |                                   |
|                              | Chiropractic<br>DISON AVE          | Delete Entry >                    |
|                              | TE CITY, IL 62040-4514             |                                   |
|                              |                                    |                                   |

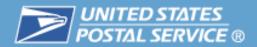

While the MID application process in the Business Customer Gateway works in most situations, there are some exceptions that require submission of a hard copy application.

### Exceptions include:

- If the mailer cannot obtain the requested quantity
  - Requests for additional MIDs
- If the mailer cannot obtain the requested type
  - Requests for any 6-digit MID
- Mailing agents applying for a MID on behalf of a Mail Owner

### For more information for MID exceptions

http://ribbs.usps.gov/index.cfm?page=intellmailmailidapp

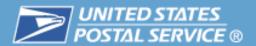

### Some customers will request more than one Mailer ID.

- Primary reasons for requesting multiple Mailer IDs include:
  - Documented mail volume
  - Managing unique barcodes
  - Multiple mail service providers
- To request additional Mailer IDs
  - Business Customer Gateway may make additional MIDs available
    - Mail volume must be substantiated in PostalOne!®
  - Alternative, submit a Mailer ID application
    - Mail volume must be substantiated via PostalOne! by MDA or BMEU
    - Request must be justified
- The intent of this MID application is to request an exception to the quantity or type of MID(s) or when the Mailing Agent is requesting MID(s) on behalf of the Mail Owner.

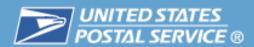

# A default ACS profile is provided for new Mailer IDs created as of May 11, 2009

| TYPE OF ACS®                      | ANCILLARY<br>SERVICE<br>ENDORSEMENT | CLASS OF MAIL                                               | ASSIGNED                                                                               |
|-----------------------------------|-------------------------------------|-------------------------------------------------------------|----------------------------------------------------------------------------------------|
| None                              | None                                | First-Class Mail <sup>®</sup> or Standard Mail <sup>®</sup> | Email ACS at <u>acs@usps.gov</u> to deactivate MID from ACS                            |
| Traditional                       | ASR or CSR                          | First-Class Mail or Standard Mail                           | Email ACS at <a href="mailto:acs@usps.gov">acs@usps.gov</a> to deactivate MID from ACS |
| OneCode for Basic                 | ASR or CSR                          | First-Class Mail or Standard Mail                           | Email ACS at <u>acs@usps.gov</u><br>PS Form 3573                                       |
| OneCode/Full-Service: Option 1    | ASR                                 | First-Class Mail                                            | Email ACS at <u>acs@usps.gov</u><br>PS Form 3573                                       |
| OneCode/Full-Service: Option 1    | CSR                                 | First-Class Mail                                            | Automatically with MID                                                                 |
| OneCode/Full-Service:<br>Option 2 | ASR                                 | First-Class Mail                                            | Automatically with MID                                                                 |
| OneCode/Full-Service:<br>Option 2 | CSR                                 | First-Class Mail                                            | Email ACS at <u>acs@usps.gov</u><br>PS Form 3573                                       |
| OneCode/Full-Service              | ASR                                 | Standard Mail                                               | Automatically with MID                                                                 |
| OneCode/Full-Service              | CSR                                 | Standard Mail                                               | Automatically with MID                                                                 |

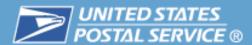

**Customer Gateway** 

An Overview

Barcode for

Mailpieces

Calculator Education

Benefits

Mailer ID

### The next few slides will review the steps for completing a hard copy Mailer ID application

Go to http://ribbs.usps.gov/

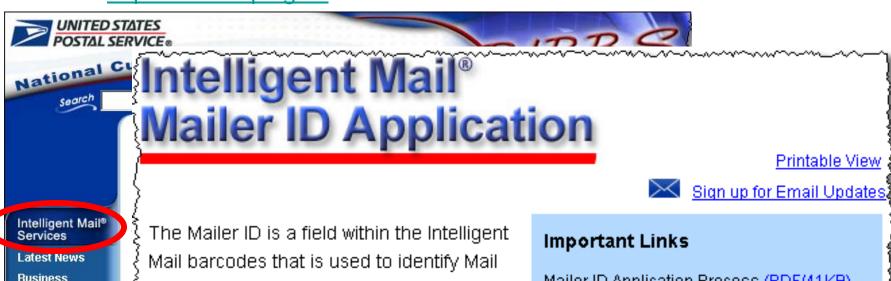

Owners and/or Mailing Agents. The IDs are assigned by the USPS® to each Mail Owner and/or Mailing Agent or other service providers that request them.

Mailer ID Application Process (PDF/41KB)

Mailer ID Application (PDF/73KB)

Additional Accounts Information (PDF/73KB)

### Then click on

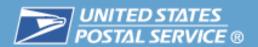

### If you are submitting a hard copy application you will need to provide:

- Customer/company information such as your address, phone number, email address and the name of the individual who will serve as the primary contact.
- Your permit or meter account information (to validate mail volume) including account/permit number, type and the post office where this is held.
- If you are applying for a 6-digit MID or multiple 9-digit MIDs you will also be asked to indicate your annual mailing volume on the application.

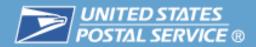

### **Mailer ID Application**

Contact Email

| UNITED STATE POSTAL SERVE                                   | <u>S</u>                                                                                                    |                 |                                                                           |                |
|-------------------------------------------------------------|----------------------------------------------------------------------------------------------------|-----------------|---------------------------------------------------------------------------|----------------|
| POSTAL SERVI                                                | CE <sub>®</sub>                                                                                             |                 |                                                                           |                |
|                                                             |                                                                                                    |                 | Date:                                                                     |                |
|                                                             | ication to request a Mailer ID (MID) for<br>he information provided will not be disc                        |                 | igent Mail® container barcode, Intelligent Mail® tr<br>ne Postal Service. | ay barcode, or |
| Note: To participate in One One Code ACS: One Code Confirm: | Code ACS or OneCode Confirm, pleas<br>http://ribbs.usps.gov/acs/docume<br>https://mailtracking.usps.com/mtr | nts/tech_guides | /PUB8B.pdf                                                                |                |
| 1. Customer Informa                                         | tion:                                                                                                    |                 |                                                                           |                |
| Customer/ Company Name                                      |                                                                                                    |                 |                                                                           |                |
| Address Line 1                                              |                                                                                                    |                 |                                                                           |                |
| Address Line 2                                              |                                                                                                    |                 |                                                                           |                |
| City                                                        |                                                                                                    | State           | ZIP+4® Code                                                               |                |
| Contact Name (Last, First)                                  | -1                                                                                                    |                 | 1                                                                         |                |
| Contact Phone Number                                        |                                                                                                    |                 |                                                                           |                |

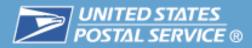

### **Mailer ID Application**

2. **Permit/Volume Information:** Please list the location where you present mailings to the Postal Service. If you have more than one location do not complete Section 2a, 2b or 2c of this form, use the Additional Accounts Information Sheet. [ ] Check here if the Additional Accounts Information Sheet is used.

| 2a Permit Type                                                                    | 2b. Post Office of Mailing                                                                                        |
|-----------------------------------------------------------------------------------|----------------------------------------------------------------------------------------------------|
| (i.e. Permit Imprint, Periodicals, Business Reply Mail, Meter accounts)           | City                                                                                                    |
| Permit/Publication/Meter/BRM Account Number                                       | State, ZIP+4 Code                                                                                                 |
| 2c. Total Annual Volume:  By calendar year (i.e. Jan 1- Dec 31 of the prior year) | Note: Annual volume is only required if the customer is applying for 6-digit MID(s) or more than one 9-digit MID. |

Section 2 of MID application

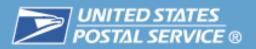

|                                                                               | AD                 | DITIONAL ACCO                                                         | UNTS INFO                  | RMATIC                  | ON         |                                         |             |                                          |
|-------------------------------------------------------------------------------|--------------------|-----------------------------------------------------------------------|----------------------------|-------------------------|------------|-----------------------------------------|-------------|------------------------------------------|
| UNITED ST<br>POSTAL SE                                                        | ATES<br>RVICE      |                                                                       |                            |                         |            |                                         |             |                                          |
| 1. Company Name                                                               |                    |                                                                       | 2. Date:                   | /_                      |            | _/                                      |             |                                          |
| 3. Supporting Rec (these all that apply)  4. Administrator's  Administrator's | Printed Name *     | PostalOne! Online For PostalOne! Online Access somplete ALL sections. | F                          | MID Requestions 1, 2, 3 | est comple | -Se                                     |             |                                          |
| Administrator's 5. Company Loca Company Name                                  |                    | Company Address                                                       |                            |                         | City,      | State & ZIP+4                           |             |                                          |
| 6. List of Accoun  Permit # Perm Pub # Type Finance #                         | it Company Name or |                                                                       | City<br>MPANY IN POSTAL ON | State<br>vE             | ZIP        | Post Office<br>City<br>LOCATION WHERE T | State ZIP+4 | Approver<br>Initials<br>USPS USE<br>ONLY |
|                                                                               |                    |                                                                       |                            |                         |            |                                         |             |                                          |

<sup>\*</sup> The administrator is the person authorized to make application on behalf of the company.

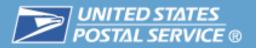

### 3. Applying As:

| 3a. Check only the one that best describes your role with these mailings: |                            | when the Mailing Agent is applying o<br>erstand the terms and conditions ou |         |      |
|---------------------------------------------------------------------------|----------------------------|-----------------------------------------------------------------------------|---------|------|
| ☐ Mail Owner                                                              | Mail Owner Printed Name    | Dat                                                                         | te/     | _/20 |
| ☐ Mailing Agent                                                           | Mail Owner Signature       |                                                                             |         |      |
|                                                                           | Mailing Agent Printed Name | Dat                                                                         | te/     | _/20 |
|                                                                           | Mailing Agent Signature    |                                                                             |         |      |
| Applicant's Printed Nan                                                   | ne                         | USPS Us                                                                     | se Only |      |
| Applicant's Signature_                                                    |                            | Mailing Office Finance Number                                               |         |      |

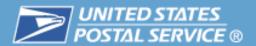

# If you are preparing the MID application yourself, you must submit the completed application to either:

|                                                                                                    |                                                                                                    | Mailer ID Application                                                                                                    |
|----------------------------------------------------------------------------------------------------|----------------------------------------------------------------------------------------------------|----------------------------------------------------------------------------------------------------|
| UNITED STAT                                                                                                    |                                                                                                    |                                                                                                    |
| POSTAL SERV                                                                                                    | K.E.                                                                                                   | Date:                                                                                                    |
| Complete the following app<br>intelligent Mail® barcode.                                                             | lication to request a Mailer I<br>The information provided wil                                         | ID (MID) for use in the intelligent Mail® container barcode, intelligent Mail® tray barcode, ill not be disclosed outside the Postal Service.                                                                                                    |
| One Code ACS<br>One Code Confi                                                                                       | rm (877                                                                                                | e Confirm please call the following phone numbers:<br>1) 640-0724 (wheet option 1)<br>0,283-3150<br>7) 264-6639                                                                                                    |
| 1. Customer Informa                                                                                                  | ation:                                                                                                 |                                                                                                    |
| Customer/ Company Name                                                                                               |                                                                                                    |                                                                                                    |
| Address Line 1                                                                                                    |                                                                                                    |                                                                                                    |
| Address Line 2                                                                                                    |                                                                                                    |                                                                                                    |
| city                                                                                                    |                                                                                                    | State ZIP+49 Code                                                                                                    |
| Contact Name (Last, First)                                                                                           |                                                                                                    |                                                                                                    |
| Contact Phone Number                                                                                                 |                                                                                                    |                                                                                                    |
| Contact Email                                                                                                    |                                                                                                    |                                                                                                    |
| Meter accounts )<br>PermitPublication/Meter/Bl<br>Jumber                                                             |                                                                                                    | 2b. Post Office of Mailing City State, ZIP+4 Code                                                                                                    |
| 2c. Total Annual Volume_                                                                                             | - Dec 31 of the prior year)                                                                            | Note: Annual volume is only required if the customer is applying for 6-digit MID(s) or more than one 9-digit MID.                                                                                                    |
| by calcinual year (i.e. Jair i                                                                                       | - becar or the prior year)                                                                             | The state of the state of the s |
| 3. Applying As: 3a. Check only the one that best describes your role with these mailings.  Mail Owner  Mailing Agent | I certify that I have rea<br>reverse of this form.<br>Mail Owner Printed Nan<br>Mail Owner Signature _ | re required when the Mailing Agent is applying on behalt of the Mail Owner, ad and understand the terms and conditions outsined in section 30 on the me.    Clate                                                                                                    |
|                                                                                                    | Mailing Agent Signature                                                                                | **************************************                                                                                                    |
| teolisantis Deletad N                                                                                                |                                                                                                    | D                                                                                                    |
|                                                                                                    | ame                                                                                                    | AND THE SECOND CONTRACTOR OF THE PARTY OF THE PARTY OF TH |

Your local Mailpiece Design Analyst
 <a href="http://pe.usps.gov/mpdesign/mpdfr\_mda\_lookup.asp">http://pe.usps.gov/mpdesign/mpdfr\_mda\_lookup.asp</a>

or

 Your local Business Mail Entry Unit <a href="http://www.usps.com/ncsc/locators/find-bme.html">http://www.usps.com/ncsc/locators/find-bme.html</a>

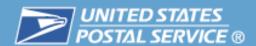

# Mail preparers can assist their customers with the MID application process by doing the following

- Ask your customer if they plan to use Traditional ACS<sup>®</sup>, OneCode ACS<sup>®</sup>, Full-Service ACS<sup>®</sup> or OneCode Confirm<sup>®</sup>.
- Assist with completion of the application. (Requires use of a hard copy application.) The customer must still sign the completed application.
- Submit the application signed by the mail owner and mail service provider to the local BMEU or Mailpiece Design Analyst.

### **Approval Process for a Hard Copy MID Application**

### **Verification of Volume Information**

- Volume information will be verified by the MDA or BMEU
- Volume will be verified, as well as, confirming whether this is your first Mailer ID application
- MDA or BMEU forwards request to PostalOne!® Help Desk

### **Approval Process for a Hard Copy MID Application**

### The national PostalOne!® Helpdesk will issue your Mailer ID

- Mailer IDs are:
  - Issued by PostalOne!<sup>®</sup> Help Desk
  - 9-Digit MIDs may be assigned for annual volumes under 10 Million pieces
  - 6-Digit MIDs may be assigned for annual volumes of 10 Million pieces or more
  - Applicant is notified by email

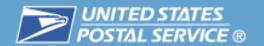

### **Approval Process for a Hard Copy MID Application**

### **NCSC Response Time**

- Typically, a response can be expected in 2 to 3 business days
- If a response hasn't been received within this time frame, follow-up with the Manager, Business Mail Entry or Mailpiece Design Analyst

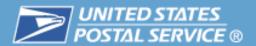

### Mailer must plan for the uniqueness to include their timeframes

- Full-Service IM<sup>™</sup> barcodes must be unique for at least 45 days from the date of induction into the USPS<sup>®</sup>. This applies to mailpieces, tray or sack labels and pallet placards.
- This means you must plan ahead for your own timelines.
- Below is an <u>example</u> of a possible timeline.

| List/Data<br>Processing | Production | Warehousing for multiple mail dates | Drop<br>Shipment | USPS - 45 days begins at time of induction |   |          |
|-------------------------|------------|-------------------------------------|------------------|--------------------------------------------|---|----------|
| 5 days +                | 10 days +  | 80 days +                           | 15 days +        | 45 days                                    | = | 155 days |

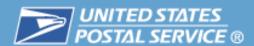

Here's an example where a Mail Owner has a single 6-digit MID and must manage uniqueness with 6 different vendors on a series of mailings.

 Here's one possible way those MIDs could be managed by the Mail Owner using a different 1<sup>st</sup> digit for each vendor.

|          |           |           | Serial Number           | Serial Number           |  |
|----------|-----------|-----------|-------------------------|-------------------------|--|
|          | Mailer ID | Mail Qty  | Sequence Start          | Sequence Stop           |  |
| Vendor 1 | 112233    | 1,000,000 | 100000001               | 1 <mark>01000001</mark> |  |
| Vendor 2 | 112233    | 150,000   | 200000001               | 2 <mark>00150001</mark> |  |
| Vendor 3 | 112233    | 2,500,000 | 3 <mark>00000001</mark> | 3 <mark>02500001</mark> |  |
| Vendor 4 | 112233    | 700,000   | 4 <mark>00000001</mark> | 4 <mark>00700001</mark> |  |
| Vendor 5 | 112233    | 650,000   | 5 <mark>00000001</mark> | 5 <mark>00650001</mark> |  |
| Vendor 6 | 112233    | 1,000,000 | 6 <mark>00000001</mark> | 6 <mark>01000001</mark> |  |

6,000,000

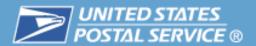

# Here's another example using that same Mail Owner working with 6 vendors.

 In this example, the Mail Owner has pre-determined the range of numbers to be used by each vendor and assigns each a range of serial numbers.

|          |           |           | Se  | rial Number  | Se  | rial Number |
|----------|-----------|-----------|-----|--------------|-----|-------------|
|          | Mailer ID | Mail Qty  | Sec | quence Start | Sec | quence Stop |
| Vendor 1 | 112233    | 1,000,000 |     | 000000001    |     | 001000001   |
| Vendor 2 | 112233    | 150,000   |     | 001000101    |     | 001150101   |
| Vendor 3 | 112233    | 2,500,000 |     | 001150201    |     | 003650201   |
| Vendor 4 | 112233    | 700,000   |     | 003650301    |     | 004350301   |
| Vendor 5 | 112233    | 650,000   |     | 004350401    |     | 005000401   |
| Vendor 6 | 112233    | 1,000,000 |     | 005000501    |     | 006000501   |

6,000,000

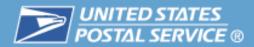

## Let's look at one more example of managing uniqueness.

 Here, the Mail Owner has 2 MIDs and these are to be used by 7 different mail service providers for multiple mailings.

|          |           |               |           | Se  | rial Number  | S  | erial Number |
|----------|-----------|---------------|-----------|-----|--------------|----|--------------|
|          | Mailer ID | Class of Mail | Mail Qty  | Sec | quence Start | Se | quence Stop  |
| Vendor 1 | 112233    | First-Class   | 1,000,000 |     | 000000001    |    | 001000001    |
| Vendor 2 | 112233    | First-Class   | 150,000   |     | 001000101    |    | 001150101    |
| Vendor 3 | 112233    | Standard Mail | 2,300,000 |     | 000000001    |    | 002300001    |
| Vendor 4 | 445566    | Standard Mail | 675,000   |     | 000000001    |    | 000675001    |
| Vendor 5 | 445566    | First-Class   | 250,000   |     | 000000001    |    | 000250001    |
| Vendor 6 | 445566    | Standard Mail | 980,000   |     | 000675101    |    | 001655101    |
| Vendor 7 | 445566    | First-Class   | 645,000   |     | 000250101    |    | 000895101    |

6,000,000

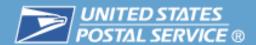

## **Agenda**

- CRID
- Mailer IDs
- --- Definition of Data File Terms
  - Full-Service Data Distribution Scenarios
  - Resources

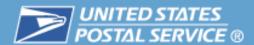

## **Definitions**

- By/For
- Profiles
  - Static
  - Dynamic
- Cast of Characters

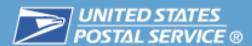

## The By/For Relationship

- Many mail owners choose to use the services of a mail service provider to prepare and submit mailings on their behalf. When this occurs:
  - Mail is prepared BY the mail service provider
  - Mail is prepared FOR the mail owner
- This relationship is identified for the Postal Service<sup>™</sup> in the electronic documentation files (for Full-Service) or on the postage statement.

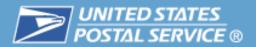

## The By/For relationship is indicated within the Mail.dat file set.

 The complete file set consists of 22 different file types although most mailings don't use all 22 types. Some file types are specific to certain categories of mailing.

The files are relational – connected by a common field. Here are the file types we'll be examining with by/for relationships and how they are

connected.

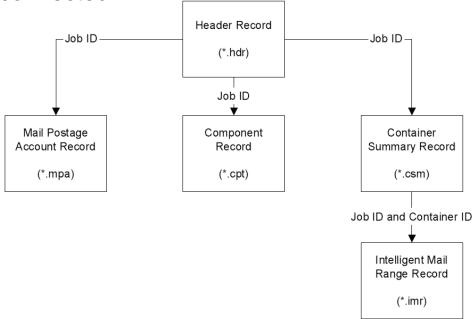

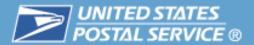

# USPS® uses the results of By/For verification as an input into determining the data recipients for mailer feedback.

- USPS uses the following reference data to determine valid By/For:
  - CRID to MID mappings from Mailer ID system
  - Permit to CRID mapping from PostalOne!<sup>®</sup>
  - CRIDs from Customer Registration
- The following precedence of eDoc fields is used to identify mail service providers and mail owners:

|                                               | Mailings with Piece Detail Records<br>(PDRs)                                                                                                    | Mailings with Intelligent Mail Range Records (IMRs)                                                 |
|-----------------------------------------------|----------------------------------------------------------------------------------------------------|----------------------------------------------------------------------------------------------------|
| Mail Preparer<br>(By) Order of<br>Precedence  | Mailer ID of mail preparer on Mail     Postage Account (MPA) record     CRID of mail preparer on MPA record                                                                                                    | Mailer ID of mail preparer on Intelligent Mail® Range Record (IMR)     CRID of mail preparer on IMR |
| Mail Owner<br>(For)<br>Order of<br>Precedence | <ol> <li>Mailer ID of mail owner on Component<br/>(CPT) record.</li> <li>Mailer ID of mail owner on MPA record.</li> <li>CRID of mail owner on CPT record.</li> <li>CRID of mail owner on MPA record.</li> <li>Mail owner local permit reference<br/>number / international bill number on<br/>MPA record.</li> </ol> | Mailer ID of mail owner on IMR     CRID of mail owner on IMR                                        |

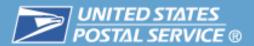

A By/For Conflict is a discrepancy between the mail owner and mail service preparer fields within a Mail.dat® 09-1 record, identified during By/For Verification.

- Full-Service records these discrepancies during eDoc processing from PostalOne!®.
  - These are returned to PostalOne! as By/For Conflict messages.
  - A By/For Conflict message is provided for notification only.
  - It does not prevent mailers from receiving feedback on ACS<sup>®</sup>, Start-the-Clock, or Container Visibility Induction Scans.

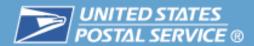

# The following scenarios generate a By/For Conflict:

|                         | Mailings with Piece Detail Records (PDRs)                                                                                | Mailings with Intelligent Mail Range<br>Records (IMRs)                                              |
|-------------------------|----------------------------------------------------------------------------------------------------|----------------------------------------------------------------------------------------------------|
| Mail Owner Conflicts    | Mail owner CRID from Mail Postage Account<br>(MPA) does not match mail owner CRID from<br>Component (CPT)                | Mail owner CRID from IMR does not<br>match the CRID associated to mail owner<br>MID from IMR.       |
|                         | <ul> <li>Mail owner MID from MPA does not match mail<br/>owner MID from CPT.</li> </ul>                                  |                                                                                                    |
|                         | Mail owner CRID from MPA or CPT does not<br>match CRID associated to the mail owner MID<br>from MPA or CPT.              |                                                                                                    |
|                         | Mail owner CRID from MPA or CPT does not<br>match CRID associated to the mail owner<br>permit from MPA                   |                                                                                                    |
|                         | CRID associated with mail owner MID from<br>MPA or CPT does not match CRID associated<br>with mail owner permit from MPA |                                                                                                    |
|                         | CRID associated to the mail owner MID from<br>MPA does not match CRID associated to the<br>mail owner MID from the CPT   |                                                                                                    |
| Mail Preparer Conflicts | Mail preparer CRID from MPA does not match<br>CRID associated to mail preparer MID from<br>MPA.                          | Mail preparer CRID from IMR does not<br>match the CRID associated to mail<br>preparer MID from IMR. |

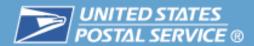

## Mail.dat® By/For to receive Full-Service feedback

- Mail owner (For) information can be identified by the MID, CRID or local permit of the mail owner
- Mail preparer (By) information can be identified by the MID or CRID of the mail preparer
- If more than one of fields is used to identify a mail owner or mail preparer the result will be a By/For Conflict

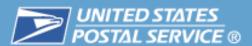

## By/For Conflict message is provided for notification only

- By/For conflict does not prevent mailers from receiving feedback on ACS®, Start-the-Clock, or Container Visibility Induction Scans
- If a By/For Conflict is determined for mail owner, the precedence for identification is first MID then CRID then Permit.
- If a By/For Conflict is determined for mail preparer, the precedence for identification is first MID then CRID

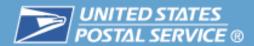

# Mail service providers using Mail.dat can provide the information with one of the following options:

- Mail.dat By/For Full-Service Postage Payment
  - Mail Postage Account (MPA) record is used to identify the entity who is paying for the mailing by:
    - USPS® Permit Number is used for to pay for a permit imprint mailing
    - USPS Publication Number is used to pay for a periodicals mailing
  - Postage statement payment By/For identification is separate from the data distribution By/For relationship

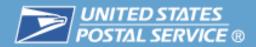

# MID Profiles are associated with Full-Service ACS™, Start the Clock and OneCode Confirm® services.

- Profiles are used to grant authorization for a third party to receive feedback data for a Mailer ID. Profiles can be set up for the following services:
  - Full-Service ACS<sup>™</sup> (available only with Full-Service option)
  - OneCode Confirm®
- Profiles are set up in the Mailer ID system.
- There are 2 types of mail owner/preparer relationships:
  - Static relationships designate a third party recipient for feedback data associated with a specific Mailer ID
  - Dynamic relationships designate a specific recipient for a single mailing or a portion of a mailing associated with a specific Mailer ID

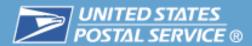

## **Types of Static relationships:**

- Mail owner has given control to a third party or Preparer to manage and distribute data.
- Mail owner always distributes data to the party identified for a specific Mailer ID
- Mail owner data is distributed to mail Preparer for pieces prepared by the mail preparer
- Data is distributed to the mailer ID identified on the mail piece

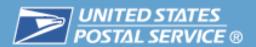

# Dynamic relationships are used to authorize partial access to feedback data.

- For Intelligent Mail® Full-Service only
- Mail Owner establishes a third party or preparer to manage their data by service for specific mailings.
- Cast of Characters Messages Mailers submit messages to identify the data recipient intended for a specific portion of a mailing.
- Dynamic relationships are specific to a mailing project can be changed for each mailing

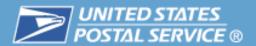

The Cast of Characters is a Mail.XML® file identifying third-party data recipients who may receive data on behalf of a Mail Owner/Preparer.

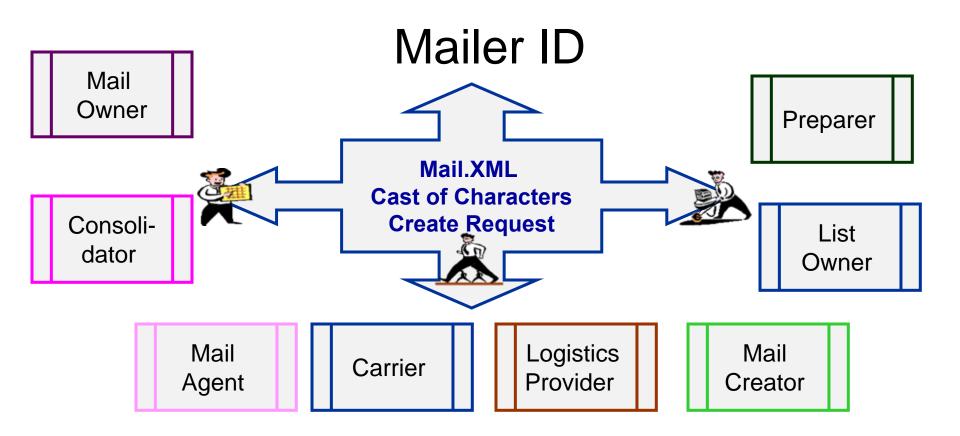

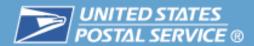

# Mail Owners and mail preparers may allow other parties access to their full-service feedback by setting up a MID profile and submitting a Cast of Characters file.

#### Cast of Characters

- For dynamic data delegation Intelligent Mail<sup>®</sup> Full-Service only
- Separate profiles can be set up for ACS<sup>®</sup>, Start-the-Clock, Container Scans and OneCode Confirm<sup>®</sup> feedback
- Profiles are set up for a specific Mailer ID and grant access to the data by another Mailer ID
- Data being diverted to a third party requires set-up of a Dynamic Profile through the PostalOne!® System.
  - Mailers must submit a Cast of Characters XML message to identify cast recipient (using either MID or CRID) and mailing specific information
  - Must be submitted in advance of the mailing

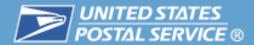

# **Agenda**

- CRID
- Mailer IDs
- Definition of Terms
- Full-Service Data Distribution Scenarios
  - Resources

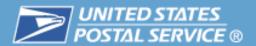

These examples are not intended to cover all possible scenarios. Additional scenarios can be found in Appendix B "A Guide to Intelligent Mail® for Letters and Flats".

- Scenario 1: Mail owner receives the Full-Service data
- Scenario 2: Mail owner delegates Full-Service data to the mailing agent using Single Recipient
- Scenario 3: Mail owner delegates to the mailing agent and a list house using Mailer ID on the mailpiece
- Scenario 4: Mail owner delegates to the mailing agent and a list house using Single Recipient

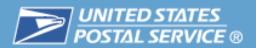

## We will use the following assumptions in the scenarios:

| NAME                        | MID       | CRID    |
|-----------------------------|-----------|---------|
| Company ABC<br>(Mail Owner) | 100165    | 5415528 |
|                             | 200022    | 5415528 |
| Mailing Agent               | 900001489 | 6891483 |
| List House                  | 900001541 | 7048912 |

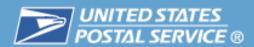

# A Mail Owner asks a Mail Preparer to prepare a mailing for them. Here's what they need:

- The Mail Owner wants their own Mailer ID used on the mailpieces.
- The Mail Owner's MID was obtained via the Business Customer Gateway. The default ACS<sup>®</sup> assignment allows for Full-Service ACS<sup>™</sup>
- The Mail Owner wants to receive the feedback data

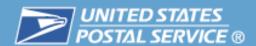

# Here's how the Intelligent Mail barcode digits will look on the mailpiece

Mail Owner's Mailer ID: 100165

Mail Preparer's Mailer ID: 900001489

| 1   | 2         |   | 3 | 4             | 5 | 6 | 7 | 8     | 9     | 10 | 11 | 12 | 13 | 14 | 15    | 16     | 17   | 18 | 19 | 20 | 21 | 22 | 23 | 24 | 25   | 26    | 27   | 28 | 29 | 30 | 31 |
|-----|-----------|---|---|---------------|---|---|---|-------|-------|----|----|----|----|----|-------|--------|------|----|----|----|----|----|----|----|------|-------|------|----|----|----|----|
| Bar | cod       | е | 8 | ervio         | e |   |   | Maile | er ID |    |    |    |    |    | Seria | ıl Nur | mber |    |    |    |    |    |    |    | Rout | ing C | ode: |    |    |    |    |
|     | ID<br>2N] |   | Т | ype I<br>[3N] | D |   |   |       | N]    |    |    |    |    |    | 50110 | [9N]   |      |    |    |    |    |    |    |    |      | 5, 9  |      |    |    |    |    |
| 2   | 0         |   | 0 | 8             | 0 | 1 | 2 | 3     | 4     | 5  | 6  | 0  | 0  | 0  | 0     | 0      | 5    | 2  | 4  | 5  | 4  | 4  | 1  | 2  | 3    | 1     | 7    | 2  | 5  | 1  | 3  |

Notice that the Mail Preparer's Mailer ID does not appear within the digits of the barcode.

The relationship between the Mail Owner and the Mail Preparer is defined in the By/For relationship in the electronic documentation (eDoc).

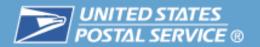

### Here's how these files would look in Mail.dat 09-01: new bar codes

Intelligent Mail Barcode:

| 1 | 2               | 2 | 3 | 4                    | 5 | 6 | 7 | 8          | 9           | 10 | 11 | 12 | 13 | 14 | 15    | 16             | 17   | 18 | 19 | 20 | 21 | 22 | 23 | 24 | 25 | 26               | 27 | 28 | 29 | 30 | 31 |
|---|-----------------|---|---|----------------------|---|---|---|------------|-------------|----|----|----|----|----|-------|----------------|------|----|----|----|----|----|----|----|----|------------------|----|----|----|----|----|
|   | cod<br>D<br>2N] | е |   | ervio<br>ype<br>[3N] |   |   |   | Mail<br>[6 | er ID<br>Nj |    |    |    |    |    | Seria | al Nur<br>[9N] | nber |    |    |    |    |    |    |    |    | ting (<br>5, 9 d |    | N] |    |    |    |
| 2 | 0               | ) | 0 | 8                    | 0 | 1 | 0 | 0          | 1           | 6  | 5  | 0  | 0  | 0  | 0     | 1              | 2    | 9  | 0  | 1  | 4  | 4  | 1  | 0  | 3  | 2                | 3  | 1  | 9  | 1  | 4  |

Mail.dat File Set (relevant fields displayed)

Mail owner's MID: 100165 Mail owner's CRID: 5415528

The mail owner prepares their own mail.

| Hea | ole r | Keco | ra ( | ~.nar | text | Tile) | 200 | JU DY | tes            |       |    |          |               |       |         |        |                   |       |        |          |        |     |      |      |         |      |       |       |         |        |     |              |
|-----|-------|------|------|-------|------|-------|-----|-------|----------------|-------|----|----------|---------------|-------|---------|--------|-------------------|-------|--------|----------|--------|-----|------|------|---------|------|-------|-------|---------|--------|-----|--------------|
| 1   | 2     | 3    | 4    | 5     | 6    | 7     | 8   | 9     | 10             | 11    | 12 | 13 - 248 | 249 25        | 0 251 | 1 252 2 | 253 25 | 4 255             | 256 2 | 57 258 | 259 2    | 60 261 | 262 | -388 | 389  | 390 39  | 1 39 | 393   | 394   | 395 39  | 397    | 398 | 38           |
|     |       |      | Jol  | ) ID  |      |       |     | ID    | )EAlli<br>Vers | iance |    |          | Maile<br>(* m |       | tage A  |        | PA File<br>Status |       |        | ent (*.c |        |     |      | Inte | lligent | Mail | Range | (*.im | ır) Rec | ord Co | ınt | $\mathbb{Z}$ |

| 000.10                            | Version        | <i>V///</i>  | (*.mpa) Record Cour | nt ĝ ő  | Record Count           | <i>\\\\\\\\\\\\\\\\\\\\\\\\\\\\\\\\\\\\\</i> | ,on man range ( m | ··· ///             |             |                   |                |
|-----------------------------------|----------------|--------------|---------------------|---------|------------------------|----------------------------------------------|-------------------|---------------------|-------------|-------------------|----------------|
| 1 2 3 4 5 6 0 0                   | 0 9 -          | 1 /////      | 0 0 0 0 0           | 1 0     | 0 0 0 0 0 1            | ///// 0 0                                    | 0 0 0 7           | 5 0 0 0 ///         | 7777        |                   |                |
| Mailer Postage Account Record (*. | mna taut filal | 300 bytes    |                     |         |                        |                                              |                   |                     |             |                   |                |
| Maller Postage Account Record (   | .mpa text mej  | Juu bytes    |                     |         |                        |                                              |                   |                     |             |                   |                |
| 1 2 3 4 5 6 7 8                   | 9 - 215 216 2  | 17 218 219 2 | 220 221 222 223 224 | 225 226 | 227 228 229 230 231 23 | 2 233 234 235 23                             | 6 237 238 239 240 | 241 242 243 244 245 | 246 247 248 | 249 250 251 252 2 | 53 254 255 256 |
|                                   | 77777          |              |                     |         |                        |                                              |                   |                     |             |                   |                |

| 1 2 3 4 5 6 7 8 | 9 - 215 | 216 2 | 217 218 219 220 | 221 222 223 | 224 22 | 25 226 2 | 27 228 | 229 2 | 30 231   | 232 23 | 3 234 | 235 23 | 6 237 2 | 38 239 | 240 24    | 1 242 2  | 243 2 | 44 245 | 246 24 | 7 248 | 249 | 250 2 | 51 252  | 253 2 | 54 25 | 5 256 2 | 2     | 58 - 300 |              |
|-----------------|---------|-------|-----------------|-------------|--------|----------|--------|-------|----------|--------|-------|--------|---------|--------|-----------|----------|-------|--------|--------|-------|-----|-------|---------|-------|-------|---------|-------|----------|--------------|
| Job ID          |         |       | Mailer ID of M  | ail Owner   |        |          | (      | RID o | f Mail O | wner   |       |        |         | Ma     | iler ID o | f Prepar | er    |        |        |       |     | CRID  | of Prep | arer  |       |         |       |          |              |
| 1 2 3 4 5 6 0 0 | 7772    | 0     | 0 0 1 0         | 0 1 6       | 5 (    | 0        | 0 0    | 0     | 5 4      | 1 5    | 5     | 2 8    | 0       | 0 0    | 1 0       | 0        | 1     | 6 5    | 0      | 0     | 0   | 0     | 5 4     | 1     | 5 5   | 2       | 3 /// | 7772     | $\mathbb{Z}$ |

| ( | Con | np | on | ent | Re | co  | rd ( | *.cp | t te | xt | file) |     | 32    | ) b | yte | S    |     |      |      |      |       |     |     |     |     |     |     |     |      |      |        |      |     |     |     |     |                |     |      |    |   |
|---|-----|----|----|-----|----|-----|------|------|------|----|-------|-----|-------|-----|-----|------|-----|------|------|------|-------|-----|-----|-----|-----|-----|-----|-----|------|------|--------|------|-----|-----|-----|-----|----------------|-----|------|----|---|
|   | 1   |    | 2  | 3   | Ι  | 4   | 5    | 6    | 7    | I  | 8     | - 5 | 9 - 9 | 8   | 9   | 9 10 | 0 1 | 01   | 102  | 103  | 104   | 105 | 106 | 107 | 108 | 109 | 110 | 111 | 112  | 113  | 114    | 115  | 116 | 117 | 118 | 119 | Ð              | 120 | - 32 | 0: | ] |
|   |     |    |    |     | ,  | Job | ID   |      |      |    |       |     |       |     |     |      | М   | aile | r ID | of M | ail C | wne | r   |     |     |     |     |     | CRIE | of N | Mail ( | Owne | er  |     |     |     |                |     |      |    |   |
| Г | 1   | Г  | 2  | 3   | Т  | 4   | 5    | 6    | 0    | Т  | 0     | 7   | 7,    | 77  | 1   | ) 0  | Т   | 0    | 1    | 0    | 0     | 1   | 6   | 5   | 0   | 0   | 0   | 0   | 0    | 5    | 4      | 1    | 5   | 5   | 2   | 8   | $\overline{V}$ | 77  | 77   | 7  | 1 |

| Con | ta in | er Su | ımm | ary F | Reco | rd ( | *.csn | n text file | ) 7 | '50 b | ytes  |        |    |    |     |        |     |
|-----|-------|-------|-----|-------|------|------|-------|-------------|-----|-------|-------|--------|----|----|-----|--------|-----|
| 1   | 2     | 3     | 4   | 5     | 6    | 7    | 8     | 9-13        | 14  | 15    | 16    | 17     | 18 | 19 | 20  | ) - 75 | 0   |
|     |       |       | Job | ID    |      |      |       |             |     | С     | ontai | iner l | D  |    |     |        |     |
| 1   | 2     | 3     | 4   | 5     | 6    | 0    | 0     |             | 0   | 0     | 0     | 0      | 2  | 5  | /// | 77     | /// |

Use of both the MID and the CRID in the mail.dat file set is optional. Either just a MID or just a CRID may be used to identify either the mail owner or the mail preparer in the mail.dat file set.

| Intelligent Mail Range Record (*.in | ir text file) 110 bytes |         |               |                |             |                         |                            |                                  |             |
|-------------------------------------|-------------------------|---------|---------------|----------------|-------------|-------------------------|----------------------------|----------------------------------|-------------|
| 1 2 3 4 5 6 7 8                     | 9 10 11 12 13 14        | 15 - 52 | 53 54 55 56 5 | 57 58 59 60 61 | 62 63 64 65 | 66 67 68 69 70 71 72 73 | 74 75 76 77 78 79 80 81 82 | 83 84 85 86 87 88 89 90 91 92 93 | 94 95 - 110 |
| Job ID                              | Container ID            |         | 1             | f Mail Owner   |             | CRID of Mail Owner      | Mailer ID of Preparer      | CRID of Preparer                 |             |
| 1 2 3 4 5 6 0 0                     | 0 0 0 0 2 5             | 7777    | 0 0 0 1       | 0 0 1 6 5      | 0 0 0 0     | 0 5 4 1 5 5 2 8         | 0 0 0 1 0 0 1 6 5          | 0 0 0 0 0 0 5 4 1 5 5 2          | 8 ///////   |

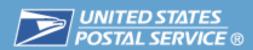

# Scenario 1: Company ABC (mail owner) wishes to receive the ACS® data

| 1 | Company ABC's MID 100165 is in the mailpiece barcode.                                      |
|---|--------------------------------------------------------------------------------------------|
| 2 | The eDoc has Company ABC's <b>MID 100165</b> in the Component record of the Mail.dat file. |
| 3 | The MID 100165 profile in the MID system has no data dissemination needed for MID 100165.  |
| 4 | MID 100165 is associated with CRID 5415528.                                                |
| 5 | The person associated with CRID 5415528 will receive the ACS data.                         |

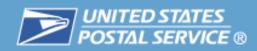

#### **FULL-SERVICE ACS**

Choose one of the 5 options listed below to identify your data recipients(s) Select recipients by clicking inside the Search box, scrolling through the selections, and clicking on your choices. For multiple selections, hold down the CTRL key (the Command key for Macs) while clicking selections.

**Note:** Data recipients can only be selected from your Address Book entries. If you do not see your intended data recipient in the lists below, please add the new recipient to your Address Book.

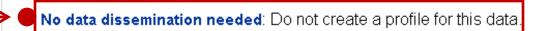

O Mailing Preparer: Send this data to the preparer of the mailing as identified below:

Allow one or more of the following recipients to receive my data based on information contained in electronic file submissions.

#### **List House 1**

900001541, LIST HOUSE 2 900001489, LIST HOUSE 1 900001490, CONSOLIDATOR

#### Recipients(s):

- Mailer ID (MID) Holder: Send this data to the holder of the MID on the mailpiece.
- Other Single Recipient: Send this data to this single recipient:

Recipient: 900001489 Mail Agent

Other - Multiple Recipient: Send this data to the multiple recipient(s) as identified below:

# Scenario 2: Mail owner delegates Full-Service data to the mailing agent using Single Recipient

# Scenario 2: Company ABC delegates ACS® data to the mailing agent using the Single Recipient option in the MID system.

| 1 | Company ABC's MID 100165 is in the mailpiece barcode                                                                 |
|---|----------------------------------------------------------------------------------------------------|
| • | Company ABO 3 MIB 100100 is in the manpiece bareout                                                                  |
| 2 | The eDoc has Company ABC's <b>MID 100165</b> in the Component record of the Mail.dat file.                           |
| 3 | The MID 100165 profile in MID system delegates the ACS® data to Single Recipient – MID 900001489, the mailing agent. |
| 4 | MID 900001489 is associated with CRID 6891483.                                                                       |
| 5 | The person associated with CRID 6891483 will receive the ACS® Data.                                                  |

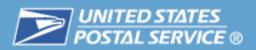

# Scenario 2: Mail owner delegates Full-Service data to the mailing agent using Single Recipient

#### **FULL-SERVICE ACS**

Choose one of the 5 options listed below to identify your data recipients(s) Select recipients by clicking inside the Search box, scrolling through the selections, and clicking on your choices. For multiple selections, hold down the CTRL key (the Command key for Macs) while clicking selections.

**Note:** Data recipients can only be selected from your Address Book entries. If you do not see your intended data recipient in the lists below, please add the new recipient to your Address Book.

No data dissemination needed: Do not create a profile for this data.

Mailing Preparer: Send this data to the preparer of the mailing as identified below:

Allow one or more of the following recipients to receive my data based on information contained in electronic file submissions.

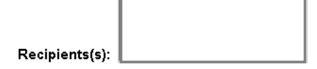

Mailer ID (MID) Holder: Send this data to the holder of the MID on the mailpiece.

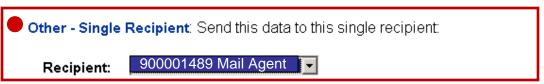

Other - Multiple Recipient: Send this data to the multiple recipient(s) as identified below:

# Scenario 2: Mail owner delegates ACS® data to single recipient

#### Here's how these files would look in Mail.dat 09-01: new bar codes

| Inte            | llig | ent | Mai | il Ba                  | arco | de: |                                          |   |             |   |   |   |    |    |       |                |      |    |    |    |                                     |    |    |   |   |   |   |   |   |   |   |
|-----------------|------|-----|-----|------------------------|------|-----|------------------------------------------|---|-------------|---|---|---|----|----|-------|----------------|------|----|----|----|-------------------------------------|----|----|---|---|---|---|---|---|---|---|
| 1               | 2    |     | 3   | 4                      | 5    | 6   | 6 7 8 9 10 11 12 13 14 15 16 17 18 19 20 |   |             |   |   |   | 21 | 22 | 23    | 24             | 25   | 26 | 27 | 28 | 29                                  | 30 | 31 |   |   |   |   |   |   |   |   |
| Barr<br>I<br>[2 |      | Ð   | Ту  | ervic<br>pe II<br>[3N] |      |     |                                          |   | er ID<br>N] |   |   |   |    |    | Seria | al Nur<br>[9N] | nber |    |    |    | Routing Code<br>[none, 5, 9 or 11N] |    |    |   |   |   |   |   |   |   |   |
| 2               | 0    | 0   | 0   | 8                      | 0    | 1   | 0                                        | 0 | 1           | 6 | 5 | 0 | 0  | 0  | 0     | 1              | 2    | 9  | 0  | 1  | 4                                   | 4  | 1  | 0 | 3 | 2 | 3 | 1 | 9 | 1 | 4 |

Mail.dat File Set (relevant fields displayed)

Mail owner's MID: 100165 Mail own Mail preparer's CRID: 6715525 Mailing ag

Mail owner's CRID: 5415528 Mailing agent: 900001489

The mail owner hires a mail preparer to prepare the mailing and a list house to handle the ACS® data. In the mail owner's MID profile, they delegate the ACS data to the list house. The list house's MID does not need to appear in the mail.dat file set.

| Header Record (*.hdr text file) 2 | 2000 bytes                                                                                                    | IVIID does not need t |
|-----------------------------------|----------------------------------------------------------------------------------------------------|-----------------------|
| 1 2 3 4 5 6 7 8                   | 9 10 11 12 13-248 249 250 251 252 253 254 255 256 257 258 259 260 261 262-388 389 390 391 392 393 394 395 39                                                                                                    | 96 397 398 399 - 2000 |
| Job ID                            | IDEAlliance   Mailer Postage Account   Mailer Postage Account   Mail | ord Count             |
| 1 2 3 4 5 6 0 0                   | <mark>0                                    </mark>                                                                                                    | 0 0 0 ///////         |

|   | Mailer Postage Account Record (*.mpa text                                                                                                    | file) 300 bytes         |                         |                       |                       |           |  |  |  |  |  |  |  |  |
|---|----------------------------------------------------------------------------------------------------|-------------------------|-------------------------|-----------------------|-----------------------|-----------|--|--|--|--|--|--|--|--|
| П | 1 2 3 4 5 6 7 8 9 - 215 216 217 218 219 220 221 222 223 224 225 226 227 228 229 230 231 232 233 234 235 236 237 238 239 240 241 242 243 244 245 246 247 248 249 250 251 252 253 254 255 256 257 258 - 300 |                         |                         |                       |                       |           |  |  |  |  |  |  |  |  |
|   | Job ID                                                                                                    | Mailer ID of Mail Owner | CRID of Mail Owner      | Mailer ID of Preparer | CRID of Preparer      |           |  |  |  |  |  |  |  |  |
| Π | 1 2 3 4 5 6 0 0                                                                                                    | 0 0 0 1 0 0 1 6 5       | 0 0 0 0 0 5 4 1 5 5 2 8 | 0 0 0 0 0 0 0 0 0     | 0 0 0 0 0 6 7 1 5 5 2 | 5 /////// |  |  |  |  |  |  |  |  |

| Component Record (*.cpt text fi | e) 320 bytes                              |                                                           |              |
|---------------------------------|-------------------------------------------|-----------------------------------------------------------|--------------|
| 1 2 3 4 5 6 7 8                 | 9 - 98 99 100 101 102 103 104 105 106 107 | 108 109 110 111 112 113 114 115 116 117 118 119 120 - 320 |              |
| Job ID                          | Mailer ID of Mail Owner                   | CRID of Mail Owner                                        |              |
| 1 2 3 4 5 6 0                   | 0 0 0 1 0 0 1 6 5                         | 0 0 0 0 0 5 4 1 5 5 2 8 /////                             | $\mathbb{Z}$ |

Container Summary Record (\*.csm text file) 750 bytes

1 2 3 4 5 6 7 8 9-13 14 15 16 17 18 19 29-759

Job ID Container ID

1 2 3 4 5 6 0 0 0 0 0 0 0 2 5

Use of both the MID and the CRID in the mail.dat file set is optional. Either just a MID or just a CRID may be used to identify either the mail owner or the mail preparer in the mail.dat file set.

| Intelligent Mail Range Record (*.in | nr text file) 110 bytes |                                     |                                     |                            |                                     |          |
|-------------------------------------|-------------------------|-------------------------------------|-------------------------------------|----------------------------|-------------------------------------|----------|
| 1 2 3 4 5 6 7 8                     | 9 10 11 12 13 14 15-    | 15-52 53 54 55 56 57 58 59 60 61 63 | 62 63 64 65 66 67 68 69 70 71 72 73 | 74 75 76 77 78 79 80 81 82 | 83 84 85 86 87 88 89 90 91 92 93 94 | 95 - 110 |
| Job ID                              | Container ID            | Mailer ID of Mail Owner             | CRID of Mail Owner                  | Mailer ID of Preparer      | CRID of Preparer                    |          |
| 1 2 3 4 5 6 0 0                     | 0 0 0 0 2 5 //          |                                     | 0 0 0 0 0 5 4 1 5 5 2 8             | 0 0 0 0 0 0 0 0 0          | 0 0 0 0 0 6 7 1 5 5 2 5             |          |

# Scenario 3: Mail owner delegates to the mailing agent and a list house using Mailer ID on the mailpiece

## Scenario 3: Company ABC delegates using MID on Piece profile

| 1 | Some mailpieces have Mailing Agent's MID 900001489 and others have List House MID 900001541.                                                                                                    |
|---|----------------------------------------------------------------------------------------------------|
| 2 | The eDoc has Company ABC's <b>MID 100165</b> in the Component record of the Mail.dat file.                                                                                                    |
| 3 | The <b>MID 100165</b> profile in MID system delegates the ACS® data to the MID on the mailpiece.                                                                                                    |
| 4 | MID 900001489 is associated with CRID 6891483 and MID 900001541 is associated with CRID 7048912.                                                                                                    |
| 5 | The person associated with <b>CRID 6891483</b> will receive the ACS® data for those mailpieces with <b>MID 900001489</b> . The person associated with <b>CRID 7048912</b> will receive the ACS® data for those mailpieces with <b>MID 900001541</b> . |

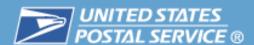

# Scenario 3: Mail owner delegates to the mailing agent and a list house using Mailer ID on the mailpiece

#### **FULL-SERVICE ACS**

Choose one of the 5 options listed below to identify your data recipients(s) Select recipients by clicking inside the Search box, scrolling through the selections, and clicking on your choices. For multiple selections, hold down the CTRL key (the Command key for Macs) while clicking selections.

**Note:** Data recipients can only be selected from your Address Book entries. If you do not see your intended data recipient in the lists below, please add the new recipient to your Address Book.

No data dissemination needed: Do not create a profile for this data.

Mailing Preparer: Send this data to the preparer of the mailing as identified below:

Allow one or more of the following recipients to receive my data based on information contained in electronic file submissions.

Recipients(s):

Mailer ID (MID) on piece Send this data to the holder of the MID on the mailpiece.

Other - Single Recipient: Send this data to this single recipient:

Recipient:

Other - Multiple Recipient: Send this data to the multiple recipient(s) as identified below:

Intelligent Mail Barcode on some mailpieces:

1 2 3 4 5 6 7 8 9 10 11 12 13 14 15 16

1 2 3 4 5 6 0 0 0 0 0 0 2

Job ID

# Scenario 3: Mail owner delegates ACS® data using MID on mailpiece

Intelligent Mail Barcode on the rest of the mailpieces:

profile, they delegate the ACS® data to the MID on the mailpiece. The mail

CRID of Preparer

owner prepares their own mail.

Mailer ID of Preparer

15- 52 53 54 55 56 57 58 59 60 61 62 63 64 65 66 67 68 69 70 71 72 73 74 75 76 77 78 79 80 81 82 83 84 85 86 87 88 89 90 91 92 93 94

## Here's how these files would look in Mail.dat 09-01: new bar codes

| ID Type ID<br>[2N] [3N]                                                                                                    | Mailer ID<br>[9N]                                            | Serial Number<br>[6N]                          | Routing Code<br>[none, 5, 9 or 11N]           | ID Type ID [2N] [3N]      |               | Mailer ID<br>[9N]                                 | Serial Number<br>[6N]   | Routing Code<br>[none, 5, 9 or 11 N           |         |  |  |  |
|----------------------------------------------------------------------------------------------------|--------------------------------------------------------------|------------------------------------------------|-----------------------------------------------|---------------------------|---------------|---------------------------------------------------|-------------------------|-----------------------------------------------|---------|--|--|--|
| 2 0 0 8 0                                                                                                    | 9 0 0 0 0 1 4 8 9                                            | 0 0 0 5 1 0                                    | 4 4 1 0 3 2 3 1 9 1 4                         | 2 0 0 8 0                 | 9 0 0         | 0 0 1 5 4 1                                       | 0 0 2 9 0 1             | 4 4 1 0 3 2 3                                 | 1 9 1 4 |  |  |  |
| Mail.dat File Set (relevant fields displayed)                                                                                                    |                                                              |                                                |                                               |                           |               |                                                   |                         |                                               |         |  |  |  |
| Header Record (".hdr text file) 2000 bytes  1 2 3 4 5 6 7 8 9 10 11 12 13 - 248   249   250   251   252   253   254   255   256   257   258   259   260   261   262 - 388   389   390   391   393   393   393   393   393   394   395   396   397   398   399 - 2000 |                                                              |                                                |                                               |                           |               |                                                   |                         |                                               |         |  |  |  |
| 1 2 3 4 5                                                                                                    | 1////                                                        | 249 250 251 252 253 254                        | 1////                                         | 391 392 393 394 393 39    | 1//           | 77777                                             |                         |                                               |         |  |  |  |
| Job ID                                                                                                    | IDEAlliance<br>Version                                       | Mailer Postage Account<br>(*.mpa) Record Count | 문항 Component (*.cpt) Intelliger               | nt Mail Range (*.imr) Rec | ord Count     | ////                                              |                         |                                               |         |  |  |  |
|                                                                                                    | (////                                                        |                                                | 2 /////                                       |                           |               | <u>/////</u>                                      |                         |                                               |         |  |  |  |
| 1 2 3 4 5                                                                                                    | 6 0 0 0 9 - 1 ////                                           | 0 0 0 0 0 1                                    | 0 0 0 0 0 0 1                                 | 0 0 0 7 5 0               | 0 0 7/        |                                                   |                         |                                               |         |  |  |  |
| Mailer Postage Accou                                                                                                    | Mailer Postage Account Record (*.mpa textfile) 300 bytes     |                                                |                                               |                           |               |                                                   |                         |                                               |         |  |  |  |
| 1 2 3 4 5                                                                                                    |                                                              | 220 221 222 223 224 225                        | 226 227 228 229 230 231 232 233 234 235 236   | 237 238 239 240 241 24    | 2 243 244 245 | 246 247 248 249 250 251                           | 252 253 254 255 256 257 | 258 - 300                                     |         |  |  |  |
| Job ID                                                                                                    |                                                              | of Mail Owner                                  | CRID of Mail Owner                            | Mailer ID of Pre          | parer         | CRID of                                           | Preparer                |                                               |         |  |  |  |
| 1 2 3 4 5                                                                                                    | 6 0 0 0 0 0 1                                                | 0 0 1 6 5 0                                    | 0 0 0 0 5 4 1 5 5 2 8                         | 0 0 0 0 0 0               | 0 0 0         | 0 0 0 0 0 0                                       | 0 0 0 0 0 0             |                                               |         |  |  |  |
| Component Record (                                                                                                    | *.cpt text file) 320 bytes                                   |                                                |                                               |                           |               |                                                   |                         |                                               |         |  |  |  |
| 1 2 3 4 5                                                                                                    |                                                              | 103 104 105 106 107 108                        | 8 109 110 111 112 113 114 115 116 117 118 119 | 120 - 320                 | $\overline{}$ |                                                   |                         |                                               | _       |  |  |  |
| Job ID                                                                                                    | Mailer ID                                                    | of Mail Owner                                  | CRID of Mail Owner                            |                           | List house    | er's MID: 100165<br>e 1's MID: 900001489          |                         | D: 6891483                                    |         |  |  |  |
| 1 2 3 4 5                                                                                                    | 6 0 0 0 0 0 1                                                | 0 0 1 6 5 0                                    | 0 0 0 0 5 4 1 5 5 2 8                         |                           | List house    | 2's MID: 900001541                                | List house 2's CR       | D: 7048912                                    |         |  |  |  |
|                                                                                                    | Record (*.csm text file) 750 bytes<br>6 7 8 9-13 14 15 16 17 | 18 19 20 - 750                                 |                                               |                           |               | lpieces have list hous<br>owner's MID is in the I |                         | ave list house 2's MID.<br>e mail owner's MID |         |  |  |  |

CRID of Mail Owner

# Scenario 4: Company ABC delegates a mailing agent and a List House using Single Recipient

# Scenario 4: Company ABC delegates ACS® data to mailing agent and a List House using Single Recipient

| 1 | Some mailpieces have Company ABC's <b>MID 100165</b> and others have List House <b>MID 900001541</b> .                                                                                                    |
|---|----------------------------------------------------------------------------------------------------|
| 2 | The eDoc has Company ABC's <b>MID 100165</b> and Company ABC's <b>MID 200022</b> in the Component record of the Mail.dat file.                                                                                                    |
| 3 | The MID 100165 profile in MID system delegates ACS® data to Single Recipient MID 900001489, Mailing Agent. The MID 200022 profile in the MID system delegates ACS data to Single Recipient MID 90001541, List House.              |
| 4 | MID 900001489 is associated with CRID 6891483 and MID 900001541 is associated with CRID 7048912.                                                                                                    |
| 5 | The person associated with CRID 6891483 (Mailing Agent) will receive the ACS data for Company ABC's first MID 100165. The person associated with CRID 7048912 (List House) will receive data for Company ABC's second MID 200022. |

# Scenario 4: Mail owner delegates ACS® data to 2 list houses using single recipient

### Here's how these files would look in Mail.dat 09-01: new bar codes

| Intelligent Mail Barcode on some mailpieces:                                                                      | 20 21 22 23 24 25 26 27 28 29 30 31                | Intelligent Mail Barcode on the re   | st of the mailpieces:    | 15   16   17   18   19   20                | 21   22   23   24   25   26   27   28   29   30   31 |
|----------------------------------------------------------------------------------------------------|----------------------------------------------------|--------------------------------------|--------------------------|--------------------------------------------|------------------------------------------------------|
| Barcode   Service   Mailer ID   Serial Number   [9N]   [9N]   [9N]                                                | Routing Code<br>[none, 5, 9 or 11N]                | Barcode Service ID Type ID [2N] [3N] | Mailer ID<br>[9N]        | Serial Number<br>[6N]                      | Routing Code<br>[none, 5, 9 or 11N]                  |
| 2 0 0 8 0 1 0 0 1 6 5 0 0 0 0 1 6 4 2                                                                             | 5 4 4 1 0 3 2 3 1 9 1 4                            | 2 0 0 8 0 9 0 0                      | 0 0 1 5 4 1              | 0 0 2 9 0 1                                | 4 4 1 0 3 2 3 1 9 1 4                                |
| Mail.dat File Set (relevant fields displayed)                                                                     |                                                    |                                      |                          |                                            |                                                      |
| Header Record (*.hdr text file) 2000 bytes                                                                        | 3 254 255 256 257 258 259 260 261 262-388 389 390  | 391 392 393 394 395 396 397 398 3    |                          | ummary Record (*.csm tex                   | tt file) 750 bytes                                   |
| Job ID IDEAlliance Warsion Mailer Postage Acc (*.mpa) Record Co                                                   |                                                    | ent Mail Range (*.imr) Record Count  |                          | Job ID                                     | Container ID                                         |
| 1 2 3 4 5 6 0 0 0 9 - 1 0 0 0 0 0                                                                                 | 2 0 0 0 0 0 0 2                                    | 0 0 0 7 5 0 0 0                      | 1 2 3                    | 4 5 6 0 0                                  | 0 0 0 0 2 5                                          |
| Mailer Postage Account Record 1 of 2 (*.mpa text file)  1 2 3 4 5 6 7 8 9-215 216 217 218 219 220 221 222 223 22  | 225 226 227 228 229 230 231 232 233 234 235 236    | 237 238 239 240 241 242 243 244 245  | 246 247 248 249 250 251  | 252 253 254 255 256 257                    | 258 - 300                                            |
| Job ID Mailer ID of Mail Owner                                                                                    | CRID of Mail Owner                                 | Mailer ID of Preparer                | CRID of I                | Preparer                                   |                                                      |
| 1 2 3 4 5 6 0 0 //// 0 0 0 1 0 0 1 6 5                                                                            | 0 0 0 0 0 5 4 1 5 5 2 8                            | 0 0 0 0 0 0 0 0 0                    | 0 0 0 0 0 0              | 0 0 0 0 0 0                                |                                                      |
| Mailer Postage Account Record 2 of 2 (*.mpa text file)  1 2 3 4 5 6 7 8 9-215 216 217 218 219 220 221 222 223 22: | 4 225 226 227 228 229 230 231 232 233 234 235 236  | 237 238 239 240 241 242 243 244 245  | 246 247 248 249 250 251  | 252 253 254 255 256 257                    | 258 - 300                                            |
| Job ID Mailer ID of Mail Owner                                                                                    | CRID of Mail Owner                                 | Mailer ID of Preparer                | CRID of I                | Preparer                                   |                                                      |
| 1 2 3 4 5 6 0 0 0 0 0 0 2 0 0 0 2 2                                                                               | 0 0 0 0 0 5 4 1 5 5 2 8                            | 0 0 0 0 0 0 0 0 0                    | 0 0 0 0 0 0              | 0 0 0 0 0 0                                |                                                      |
| Component Record 1 of 2 (*.cpt text file) 320 bytes                                                               | 7 108 109 110 111 112 113 114 115 116 117 118 119  | Mail owner's fir                     | et MID: 100165           | Mail owner's CRID:                         | 5415528                                              |
| Job ID Mailer ID of Mail Owner                                                                                    | CRID of Mail Owner                                 |                                      | cond MID: 200022         | Mail owner's CRID:<br>List house 1's CRID: | 5415528                                              |
| 112 314 5 6 0 0                                                                                                   | 0   0   0   0   0   5   4   1   5   5   2   8      | V////// Link house 2 lo M            |                          | List house 2's CRID:                       |                                                      |
| Component Record 2 of 2 (*.cpt text file) 320 bytes                                                               |                                                    | <del></del>                          | ne mail owner has 2 MIC  | o's. They use their first                  | MID on some mailpieces and they use                  |
| 1 2 3 4 5 6 7 8 9-98 99 100 101 102 103 104 105 106 10                                                            | 7 108 109 110 111 112 113 114 115 116 117 118 119  |                                      | MID on the rest of the p |                                            |                                                      |
| Job ID Mailer ID of Mail Owner                                                                                    | CRID of Mail Owner                                 | MPA records - 1 f                    | or each MID.             |                                            | results in 2 component records and 2                 |
| 1 2 3 4 5 6 0 0 0 0 0 2 0 0 0 2 2                                                                                 | 0 0 0 0 0 0 5 4 1 5 5 2 8                          |                                      | MIDs to delegate ACS da  |                                            | file set. The mail owner uses the                    |
| Intelligent Mail Range Record (*.imr text file) 110 bytes - The .imr file will conta                              | nin several records. Some will have MID 100165 and | some will have MID 200022.           |                          |                                            |                                                      |
| 1 2 3 4 5 6 7 8 9 10 11 12 13 14 15 6 53 54 55                                                                    | 56 57 58 59 60 61 62 63 64 65 66 67                | 68 69 70 71 72 73 74 75 76           | 77 78 79 80 81 82        | 83 84 85 86 87 88                          | 89 90 91 92 93 94 95 - 110                           |
| Job ID Container ID Mai                                                                                           |                                                    | Mail Owner Ma                        | iler ID of Preparer      | CRID of F                                  |                                                      |
| 1 2 3 4 5 6 0 0 0 0 0 0 0 2 5 7/// 0 0 0                                                                          | 1 0 0 1 6 5 0 0 0 0 0 5                            | 4 1 1 5 5 2 8 0 0 0 0                | 0 0 0 0 0 0 0 0          | 0 0 0 0 0 0 0                              | 0   0   0   0   0   0   0   ///////                  |

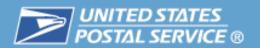

| Scenario |                                                                              | Mailpiece           | eDoc                                     | Profile      | Who<br>Gets<br>Data | Who Sees Data? Person associated via CRID with |
|----------|------------------------------------------------------------------------------|---------------------|------------------------------------------|--------------|---------------------|------------------------------------------------|
| 1        | Company receives the Full-Service                                            | Owner's<br>MID      | Owner's<br>MID                           | N/A          | Owner               | Owner's MID                                    |
| 2        | Company delegates to Mailing agent and listing house using single recipient  | Owner's<br>MID      | Owner's<br>MID                           | MA           | MA                  | MID of MA                                      |
| 3        | Company delegates to<br>a third party using<br>Mailer ID on the<br>mailpiece | MA MID<br>LH MID    | Owner's<br>MID                           | MID on piece | MA<br>LH            | MA gets MA<br>LH gets LH                       |
| 4        | Company delegates to<br>Mailing Agent and a<br>List Houses                   | Owner MID<br>LH MID | Owner's<br>MID 1 and<br>Owner's<br>MID 2 | MA<br>LH     | MA<br>LH            | MID of MA<br>MID of LH                         |

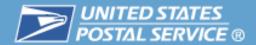

# **Agenda**

- CRID
- Mailer IDs
- Definition of Terms
- Full-Service Data Distribution Scenarios
- Resources

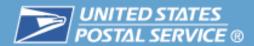

## Intelligent Mail® Guides & Specifications

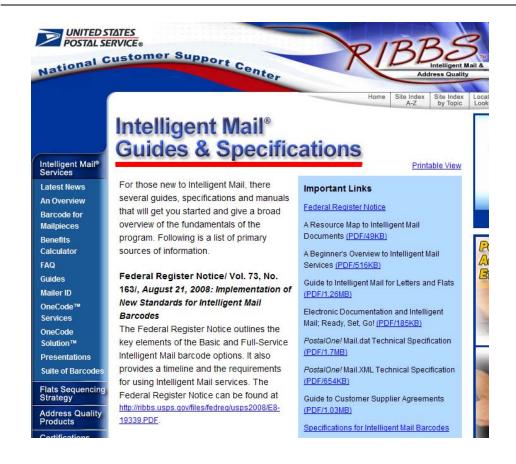

Additional information about all of the topics covered in this presentation can be found on RIBBS<sup>TM</sup>.

Click on Intelligent Mail® Services and then click on "Guides" as shown here.

All of the supporting documentation references are shown under "Important Links".

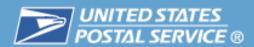

# There are several resources available to assist in Full-Service and data distribution

- RIBBS Website
- Mailpiece Design Analyst (MDA)
   http://pe.usps.com/mpdesign/mpdfr\_mda\_lookup.asp
- To find your local Business Mail Entry (BME) Manager, go to: http://www.usps.com/ncsc/locators/find-bme.html
- PostalOne! Help Desk
   For PostalOne! and Intelligent Mail support mailers call 1-800-522-9085
- Business Customer Gateway
- DMM® Advisory
- Domestic Mail Manual (DMM)

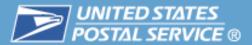

## The RIBBS Website provides extensive resources on Intelligent Mail

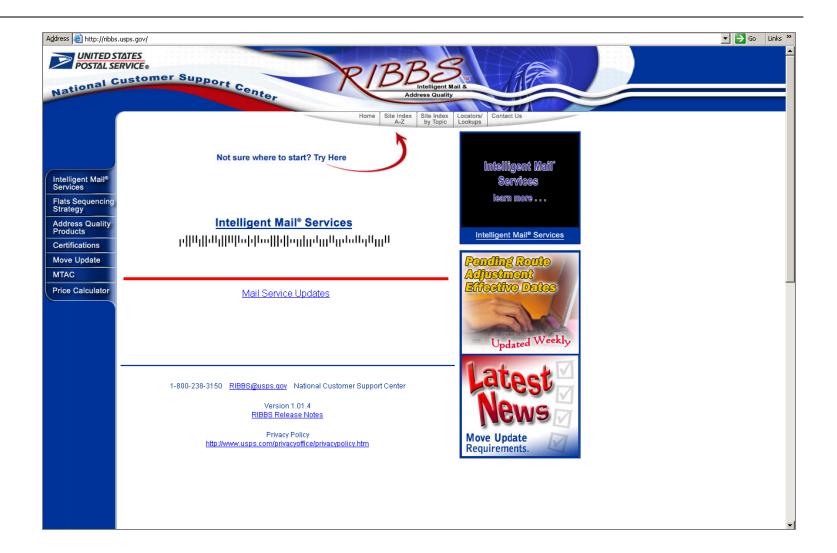

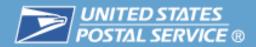

## You can view or download the Guides and Specifications from RIBBS™

Intelligent Mail®

Customer Gateway

Services

Business

Latest News

An Overview

Barcode for Mailpieces

Benefits

Guides

Mailer ID

Services

OneCode Solution™

Strategy

Products

MTAC

ORA

Presentations

Suite of Barcodes

Flats Sequencing

Address Quality

Certifications

Move Update

Price Calculator

OneCode™

Calculator

Intelligent Mail® Services

Latest News

**Business** 

**Customer Gateway** 

An Overview

Barcode for Mailpieces

Benefits

Calculator

Guides

Mailer ID

OneCode™

Services

OneCode Solution™

**Presentations** 

**08.A** 

Suite of Barcodes

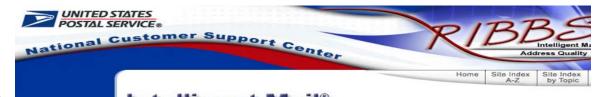

# Intelligent Mail® Guides & Specifications

For those new to Intelligent Mail, there several guides, specifications and manuals that will get you started and give a broad overview of the fundamentals of the program. Following is a list of primary

sources of information.

Federal Register Notice/ Vol. 73, No. 163/, August 21, 2008: Implementation of New Standards for Intelligent Mail Barcodes

The Federal Register Notice outlines the key elements of the Basic and Full-Service Intelligent Mail barcode options. It also provides a timeline and the requirements for using Intelligent Mail services. The Federal Register Notice can be found at <a href="http://ribbs.usps.gov/files/fedreg/usps2008/E8-19339.PDF">http://ribbs.usps.gov/files/fedreg/usps2008/E8-19339.PDF</a>.

### A Resource Map to Intelligent Mail Documents (PDF/49KB)

A Resource Map to Intelligent Mail Documents lists all the documents, guides and source materials that you will need in transitioning to Intelligent Mail services.

#### Important Links

Federal Register Notice

A Resource Map to Intelligent Mail Documents (PDF/49KB)

A Beginner's Overview to Intelligent Mail Services (PDF/516KB)

Printable View

A Guide to Intelligent Mail for Letters and Flats (PDF/1.26MB)

User Access to Electronic Mailing Information and Reports Guide (PDF/6.16MB)

Postal Service Mail.dat Technical Specification(PDF/1.7MB)

Postal Service Mail.XML Technical Specification (PDF/703KB)

A Guide to Customer Supplier Agreements (PDF/1,03MB)

Specifications for Intelligent Mail Barcodes

PostalOne! Transportation Management (TMS) Guide (PDF/458KB)

PostalOne! Release Notes

It provides evaluations of each decument and information on how to find and print

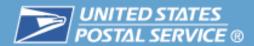

## **Intelligent Mail Guides on RIBBS Website**

- Federal Register Notice: Implementation of New Standards for Intelligent Mail Barcodes
- A Resource Map to Intelligent Mail Documents
- A Guide to Intelligent Mail for Letters and Flats
- User Access to Electronic Mailing Information and Reports Guide
- Intelligent Mail Full-Service Mailer Check List
- A Guide to Customer Supplier Agreements
- eDOC Process: A Guide for CPP Customers

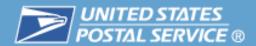

### Intelligent Mail Technical Specifications on RIBBS™ Website

- Postal Service Mail.dat® Technical Specification
- Postal Service Mail.XML® Technical Specification
  - Mail.XML Technical Specification for Postage Payment and Reporting
  - Mail.XML Technical Specification for Appointment Scheduling (FAST ®)
  - Mail.XML Technical Specification for Profiles and Full-Service Feedback
- PostalOne! Release Notes
- Intelligent Mail® Barcode Specification (USPS-B-3200)
- Pure 24-digit Intelligent Mail Tray Label Specification (USPS-B-3216)
- Intelligent Mail Container Barcode Specification (USPS-B-3215)

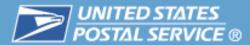

## Intelligent Mail® Services Latest News on RIBBS™

Click here for Latest News

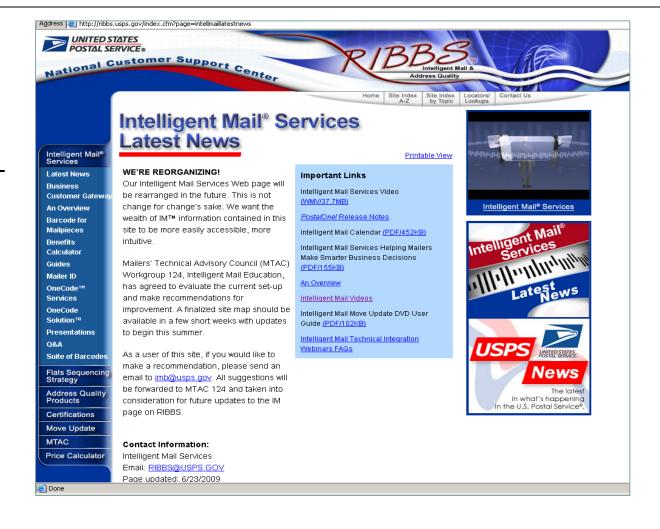

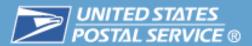

# The Intelligent Mail® Services Update is distributed through the DMM Advisory and provides current information on Intelligent Mail topics

- Updates
- New Features
- Release Information
- Tips
- Archive of Updates http://pe.usps.com/dmmAdvisory.asp
- To subscribe dmmadvisory@usps.com

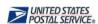

USPS Home | Postal Explorer Home

Go to HTML Version >

#### Price Calculators Domestic

Domestic International Business

Price Change July 19, 2009

Address Quality
Business Mail 101
CASS
Downloadable Price Files
Federal Register Notices
Mailpiece Design
Merlin
PAVE
PCSC
Postage Statements
Postal Bulletins
Postal Links
Postal Locator
Standard Mail Eligibility
Decision Tree & CSRs
ZIP Code Lookup

About Postal Explorer Contact Us Download Acrobat Reader

Zone Charts

#### Pricing & Classification DMM Advisory

Message board to keep postal customers informed of changes to mailing standards, services, and prices.

Welcome to the new DMM Advisory.

The Advisory keeps you informed about mailing issues that are important to your business. You will find updates to our mailing standards and prices, information about our Web tools, and helpful reminders about mailing issues. To subscribe to the DMM Advisory or to send comments and suggestions, email us at dmmadvisory@usps.com.

July 13, 2009 Notice of the Intelligent Mail Services weekly update.

July 8, 2009 Summary of July DMM revisions.

July 2, 2009 Notice of the Intelligent Mail Services weekly update.

<u>July 2, 2009</u> Notice of the PRCs completed review of the lower prices for high density Standard Mail flats effective July 19, 2009.

<u>July 1, 2009</u> Announcement of John Nagla's retirement -- the voice of the DMM Advisory since it began in 2004.

June 26, 2009 Notice of the Intelligent Mail Services weekly update.

June 23, 2009 Announcement that the DMM Advisory has reached a 10,000 subscriber milestone.

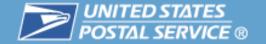

**Questions?** Interrogate